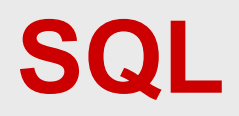

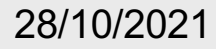

## **Esercitazioni pratiche**

- Per SQL è possibile (e fondamentale) svolgere esercitazioni pratiche
- Verranno anche richieste come condizione per svolgere le prove parziali
- Soprattutto sono utilissime
- Si può utilizzare qualunque DBMS
	- IBM DB2, Microsoft SQL Server, Oracle, PostgreSQL o anche un servizio online (Sqliteonline)
- A lezione utilizziamo PostgreSQL e **Sqliteonline**

### **Come usare Postgres**

- Scaricare
- Installare
- Lanciare pgAdmin
- Espandere l'albero a sinistra fino a "Schemas"
- Creare uno schema
- E poi
	- lavorare sugli elementi dello schema
	- oppure lanciare "Query tool" (SQL interattivo)

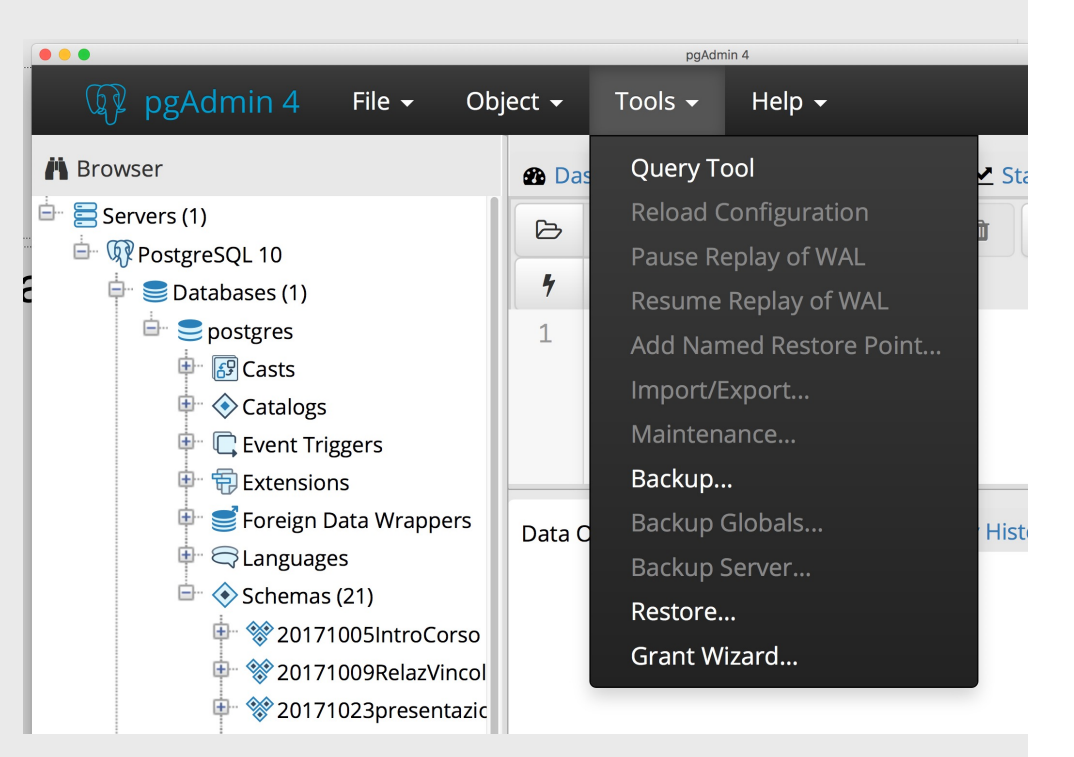

### **Come usare Sqliteonline**

[https://sqliteonline.co](https://sqliteonline.com/)m/

• Ne abbiamo già parlato (vedi lucidi sul modello relazionale)

# **CREATE TABLE, esempi**

CREATE TABLE corsi( codice numeric NOT NULL PRIMARY KEY, titolo character(20) NOT NULL, cfu numeric NOT NULL)

CREATE TABLE esami( corso numeric REFERENCES corsi (codice), studente numeric REFERENCES studenti, data date NOT NULL, voto numeric NOT NULL, PRIMARY KEY (corso, studente))

La chiave primaria viene definita come NOT NULL anche se non lo specifichiamo (in Postgres)

# **DDL, in pratica**

• In molti sistemi si utilizzano strumenti diversi dal codice SQL per definire lo schema della base di dati

# **SQL, operazioni sui dati**

- interrogazione:
	- SELECT
- modifica:
	- INSERT, DELETE, UPDATE

#### **Inserimento**

(necessario per gli esercizi)

INSERT INTO Tabella [ ( Attributi ) ] VALUES( Valori )

oppure

INSERT INTO Tabella [ ( Attributi )] SELECT ... (vedremo più avanti)

INSERT INTO Persone VALUES ('Mario',25,52)

INSERT INTO Persone(Nome, Reddito, Eta) VALUES('Pino',52,23)

INSERT INTO Persone(Nome, Reddito) VALUES('Lino',55)

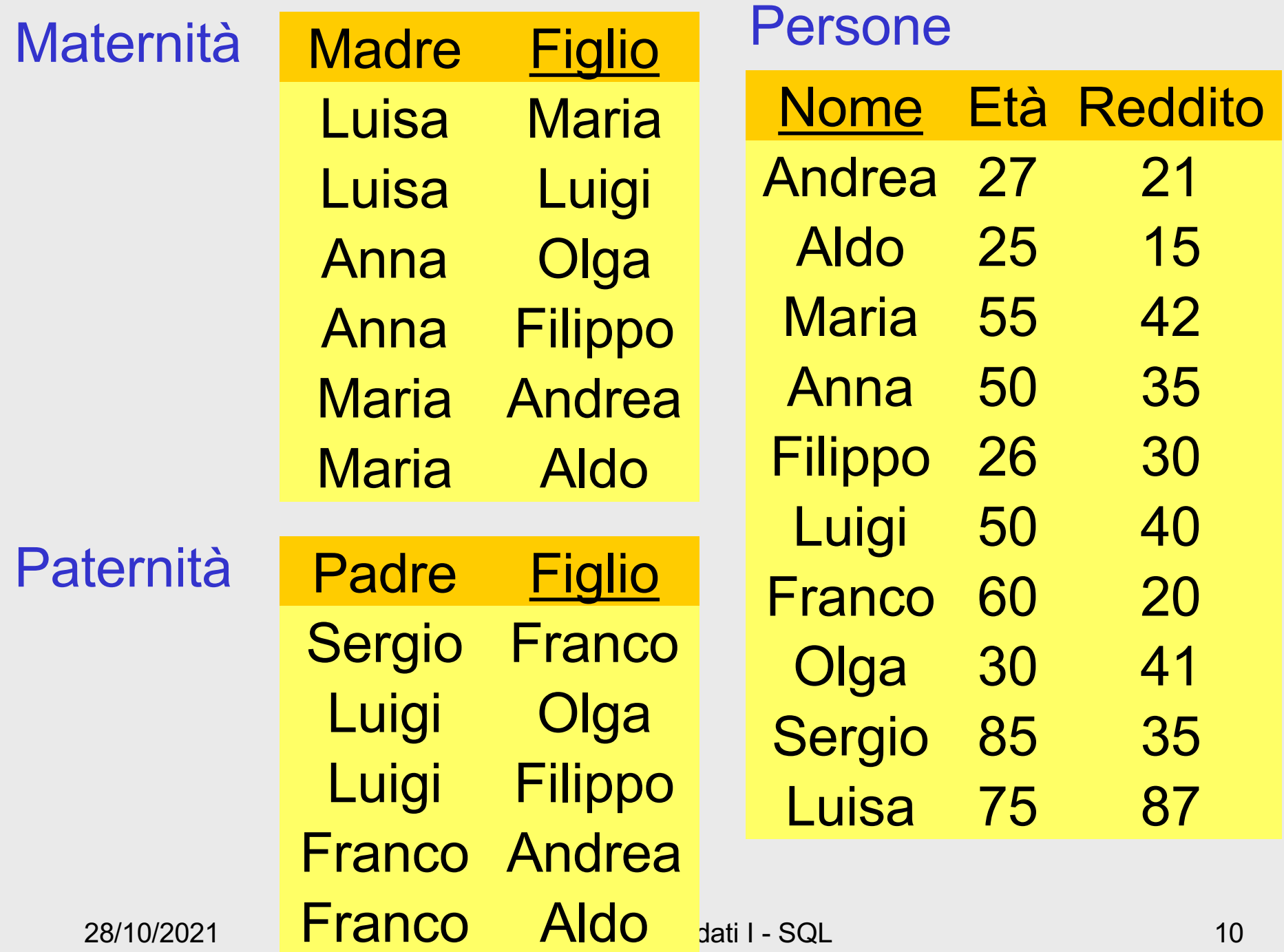

### **Esercizi**

- Definire la base di dati per gli esercizi
	- installare un sistema
	- creare lo schema
	- creare le relazioni (CREATE TABLE)
	- inserire i dati
	- eseguire le interrogazioni
		- suggerimento, per chi usa Postgres: usare schemi diversi set search\_path to <*nome schema*>

```
create table persone ( 
 nome char (10) not null primary key,
 eta numeric not null,
 reddito numeric not null);
create table paternita (
 padre char (10) references persone,
 figlio char (10) primary key references persone);
insert into Persone values('Andrea', 27, 21);
```

```
insert into Paternita values ('Sergio', 'Franco');
```
Vedere file:

```
http://dia.uniroma3.it/~atzeni/didattica/BDN/20202021/protected/BD-04-
esempiSQL2020%20persone.sql
```
# **Vediamo gli esempi**

• con RelaX

http://dbis[uibk.github.io/relax/calc/gist/1362a9bb84dd2e4052561b714](http://dbis-uibk.github.io/relax/calc/gist/1362a9bb84dd2e4052561b714613b1de)613 b1de

• con Sqliteonline

[https://sqliteonline.c](https://sqliteonline.com/)om/

con i dati

[http://dia.uniroma3.it/~atzeni/didattica/BDN/20202021/prote](http://dia.uniroma3.it/~atzeni/didattica/BDN/20202021/protected/BD-04-esempiSQL2020%20persone.sql)cted /BD-04-esempiSQL2020%20persone.sql

# **L'espressione più semplice**

- In RelaX potevamo scrivere un'espressione composta da una sola relazione **Paternita**
- In SQL dobbiamo scrivere SELECT Padre, Figlio FROM Paternita
- Oppure

SELECT \* FROM Paternita

# **Operatori insiemistici**

- Unione
- Intersezione
- Differenza
- Nell'algebra:
	- sugli stessi schemi
- Ma in RelaX …
	- ... e pure in SQL

#### **Unione**

#### $R(A,B)$   $S(A,B)$

select A, B from R union select A , B from S

## **Unione**

Unione "normale"  $R(A,B)$   $S(A,B)$ 

> select A, B from R union select A , B from S

Unione "forzata"  $R(A,B) T(C,D)$ 

> select A, B from R union select C, D from T

Richiede ennuple "compatibili" Quali nomi per il risultato?

### **Approccio posizionale**

select padre, figlio from paternita union select madre, figlio from maternita

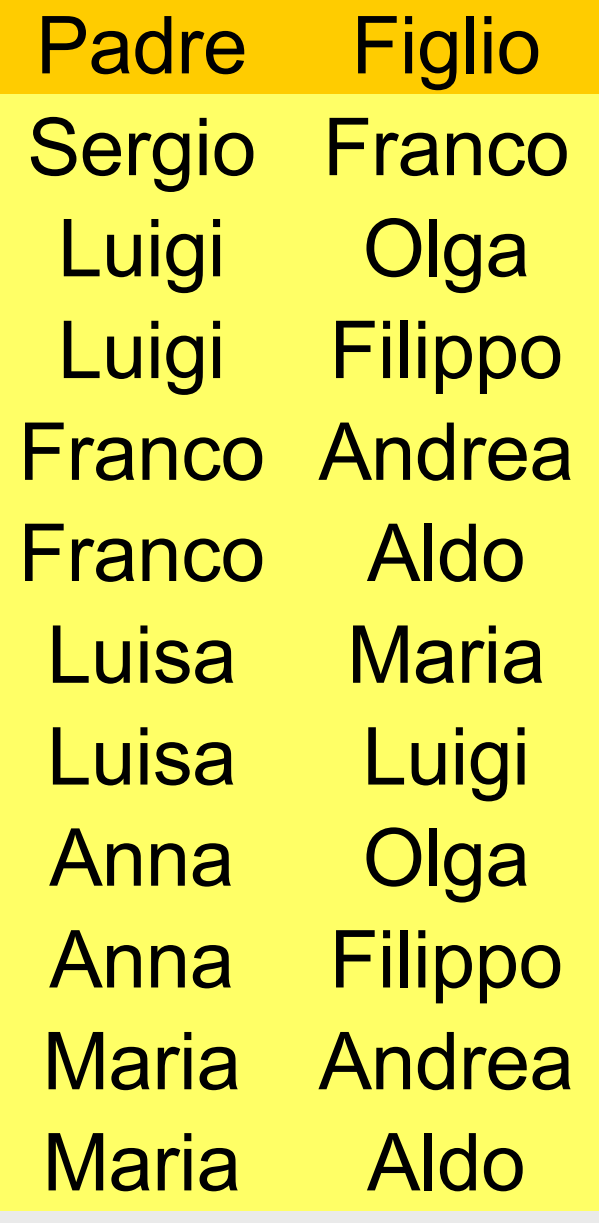

Luisa Maria Anna Anna Maria Andrea Maria Aldo Luisa Luigi **Olga** Filippo **Figlio** Luigi Olga **Luigi** Franco Andrea Franco Aldo Sergio Franco Filippo

# **Operazione non commutativa (in molti sistemi)**

select padre, figlio from paternita union select madre, figlio from maternita

select madre, figlio from maternita union select padre, figlio from paternita

### **Approccio posizionale!**

select padre, figlio from paternita union select madre, figlio from maternita

OK (o quasi)

## **Approccio posizionale, 2**

select padre, figlio from paternita union select figlio, madre from maternita

select padre, figlio from paternita union select madre, figlio from maternita

NO! Funziona, ma produce un risultato indesiderabile

#### OK

#### **Ridenominazione**

R(A,B) A1, B1 nomi diversi

select A as A1, B as B1 from R

## **Unione con ridenominazione**

select padre as genitore, figlio from paternita union select madre as genitore, figlio from maternita

# **Notazione posizionale, 3**

- Anche con le ridenominazioni il problema resta
	- select padre as genitore, figlio from paternita union
	- select figlio, madre as genitore from maternita
- Corretta:

select padre as genitore, figlio from paternita union select madre as genitore, figlio from maternita

#### **Le tabelle SQL non sono insiemi!**

select A, B from R union select A , B from S

select A, B from R union all select A , B from S

#### **Le tabelle SQL non sono insiemi!**

select \* from paternita union select \* from paternita

select \* from paternita union all select \* from paternita

#### **Differenza**

select A, B from R except select A , B from S

#### **Intersezione**

select A, B from R intersect select A , B from S

### **Selezione**

• Nome, età e reddito delle persone con meno di trenta anni SEL<sub>Fta<30</sub>(Persone)

> select \* from persone where eta < 30

#### **Condizione complessa**

select \* from persone where reddito  $> 25$ and (eta <  $30$  or eta >  $60$ )

### **Proiezione**

• Nome e reddito di tutte le persone PROJ<sub>Nome, Reddito</sub>(Persone)

select nome, reddito from persone

#### **Selezione e proiezione**

• Nome e reddito delle persone con meno di trenta anni

PROJ<sub>Nome, Reddito</sub> (SEL<sub>Eta<30</sub> (Persone))

select nome, reddito from persone where eta < 30

#### **Proiezione, con ridenominazione**

• Nome e reddito di tutte le persone REN<sub>Anni ←Eta</sub>(PROJ<sub>Nome, Eta</sub>(Persone))

select nome, eta as anni from persone

#### **Proiezione, attenzione**

select madre from maternita

select distinct madre from maternita

# **Ancora l'anomalia degli operatori inseimistici**

select padre from paternita union select padre from paternita

select padre from paternita union all select padre from paternita

### **Finalmente, il JOIN**

# **Istruzione SELECT (versione base, su più relazioni)**

SELECT ListaAttributi FROM ListaTabelle [ WHERE Condizione ]

- "target list"
- clausola FROM
- clausola WHERE

### **Intuitivamente**

SELECT ListaAttributi FROM ListaTabelle [ WHERE Condizione ]

- Prodotto cartesiano di ListaTabelle
- Selezione su Condizione
- Proiezione su ListaAttributi

#### **Intuitivamente**

#### SELECT A, B, C FROM R1, R2 WHERE Condizione

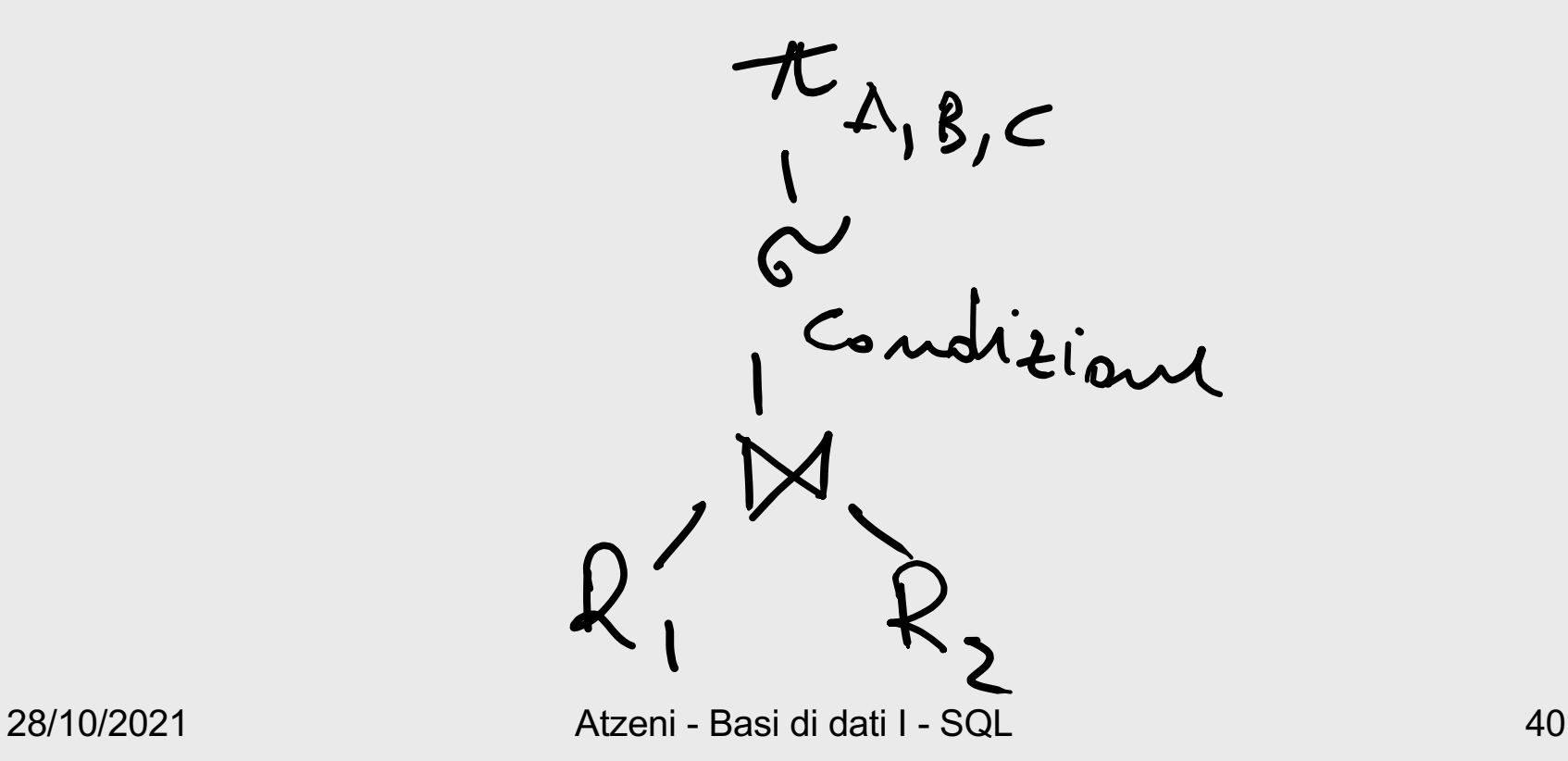

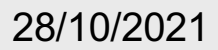